DPS Software GmbH Stockholmer Allee 32a 44269 Dortmund Tel. +49 (0)231 - 282 110-0

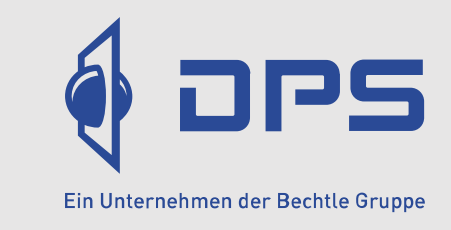

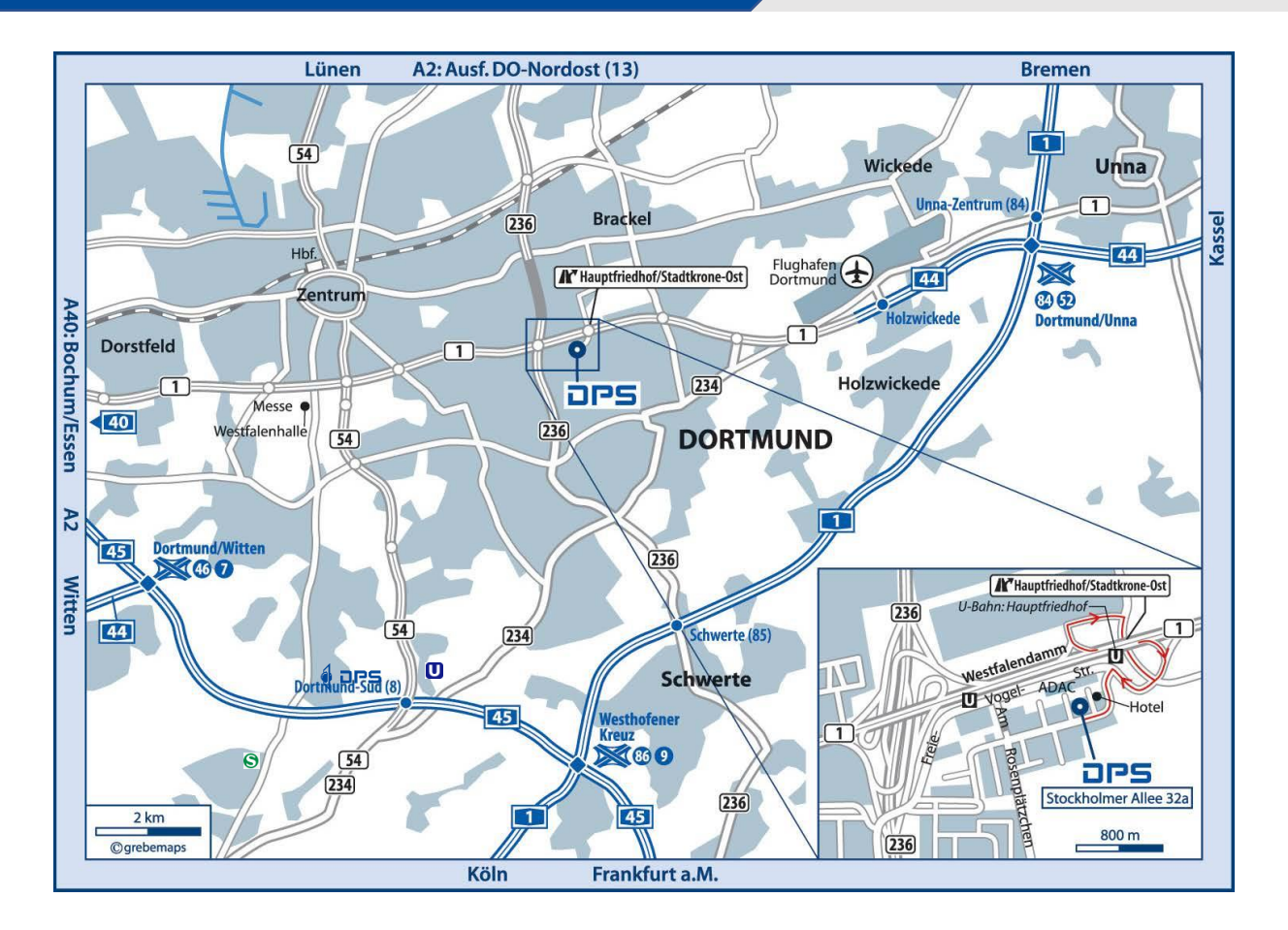

## [Adresse in Google Maps öffnen](https://g.page/DPS-Dortmund-Solidworks?share)

**Parkplätze:** Parkmöglichkeiten befinden sich hinter dem Gebäude, DPS ist ausgewiesen

## **So erreichen Sie uns mit dem Auto aus Richtung Bremen / Köln (A1) kommend:**

Von der A1 an der Anschlussstelle Dortmund/Unna-Zentrum (84) abfahren, 2. Ausfahrt rechts fahren auf die A44/B1 in Richtung Dortmund, die B1 an der Ausfahrt verlassen: Hauptfriedhof / Stadtkrone Ost (ADAC-Center), dann die 1. Ampel rechts; an der nächsten Ampel wieder rechts; Danach die nächste Ampel links abbiegen auf die Stockholmer Allee, nach ca. 200 m das 2. Gebäude auf der rechten Seite, Hausnummer 32a linken Eingang benutzen - 1.Etage. Nehmen Sie bitte den Treppenaufgang - Aufzugnutzung nach Rücksprache. 

## **… mit dem Auto aus Richtung Essen / Bochum (A40) kommend:**

A40 in Richtung Dortmund, in Höhe Dortmund B1 in Richtung Unna, kreuzen Sie die B236 und fahren dann die nächste Ausfahrt, Hauptfriedhof / Stadtkrone Ost (rechte Seite ADAC) ab, 2. Ampel links abbiegen auf die Stockholmer Allee, nach ca. 200 m das 2. Gebäude auf der rechten Seite, Hausnummer 32a linken Eingang benutzen – 1.Etage. Nehmen Sie bitte den Treppenaufgang - Aufzugnutzung nach Rücksprache.

## **… mit der U-Bahn ab Hauptbahnhof:**

Nehmen Sie am Hauptbahnhof die U47 Richtung Aplerbeck und steigen nach ca. 20 Minuten Fahrtzeit an der Haltestelle Hauptfriedhof aus (Aufzug vorhanden). Nach ca. 5 Minuten Gehweg befinden Sie sich an unserem Gebäude Stockholmer Allee 32a. DPS befindet sich im 1.Stock. Nehmen Sie bitte den Treppenaufgang - Aufzugnutzung nach Rücksprache.